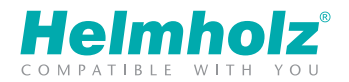

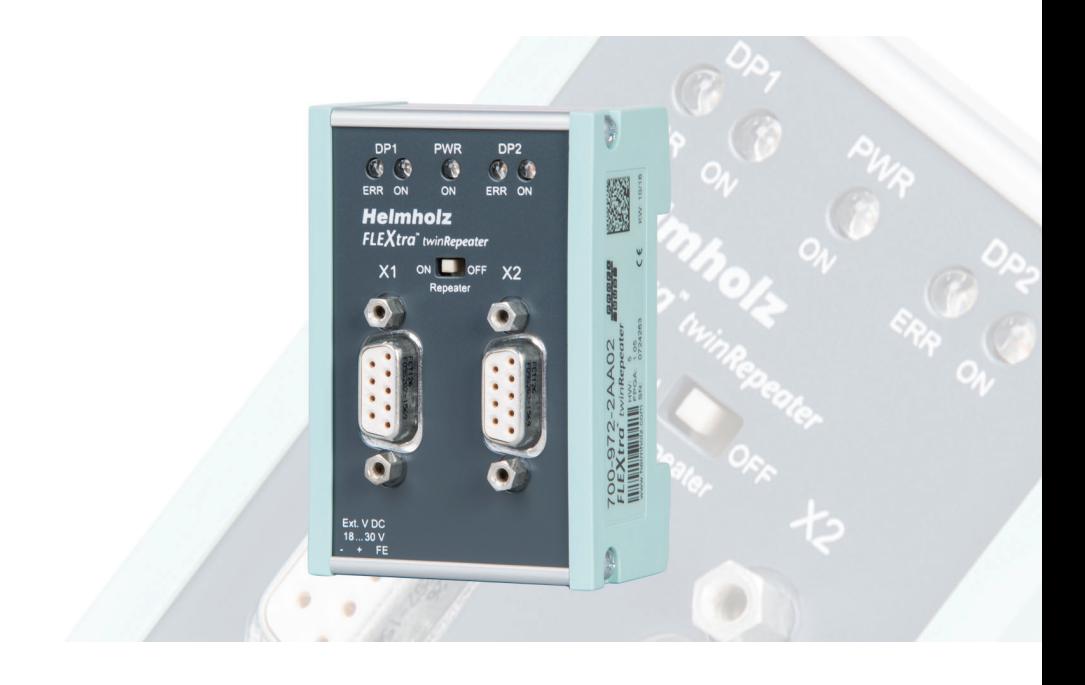

# Kurzanleitung FLEXtra<sup>®</sup> twinRepeater

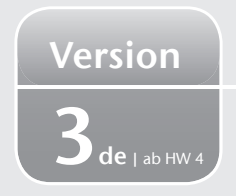

www.helmholz.com

## Anwendung und Funktionsbeschreibung

Der FLEXtra® twinRepeater ist trotz seiner kleinen Bauweise ein ganz normaler PROFIBUS-Repeater. Er regeneriert die Signale in Flankensteilheit, Pegel und Tastverhältnis.

## **Montage**

Der FLEXtra® twinRepeater ist für die Montage auf einer Hutschiene geeignet. Er wird wie auf dem Bild dargestellt aufgerastet.

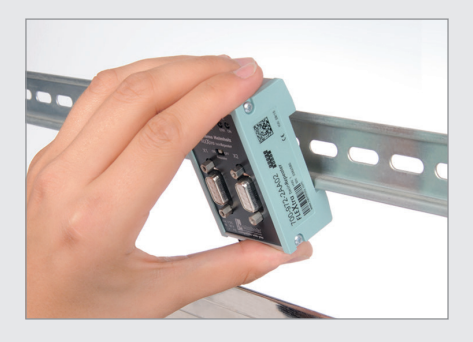

## Repeatfunktion schalten

Für das Abschalten der Repeatfunktion ist ein mit "Repeater" beschrifteter Schalter unter der "Power"-LED angebracht. In der Schalterstellung "OFF" ist keine Kommunikation zwischen den beiden Schnittstellen möglich.

*Hinweis: Die Schalterstellung "OFF" ist sinnvoll beim* Ziehen und Stecken von Segmenten.

#### Anschließen der PROFIBUS-Leitung

Der PROFIBUS wird über handelsübliche PROFIBUS-Stecker auf das Gerät gesteckt. Lesen Sie in der Dokumentation zu den PROFIBUS-Steckern nach, wie Sie die Stecker korrekt anschließen.

## Anschließen der Spannungsversorgung

Die Spannungsversorgung des Gerätes wird über die Stromversorgungsanschlüsse unten links am Gerät hergestellt. Die Belegung ist im Bild ersichtlich.

**PWR** DP<sub>1</sub>  $\omega$ ERR ON ERR **Helmholz FLEXtra**<sup>®</sup> twinRepeater ON OFF  $X<sub>1</sub>$  $X<sub>2</sub>$ Repeater

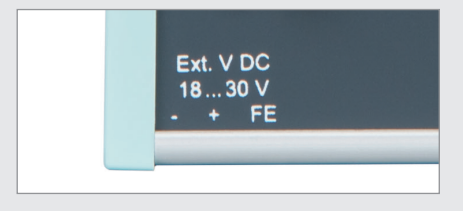

#### Abschlusswiderstände

Überprüfen der Einstellung des Busabschlusses (Schalter an der Oberseite der aufgesteckten PROFIBUS-Stecker).

Befindet sich der twinRepeater am Ende eines Segmentes, müssen Sie den Busabschluss einschalten (ON).

Befindet sich der twinRepeater in der Mitte eines Segmentes (z. B. um eine Stichleitung zu eröffnen), müssen Sie den Busabschluss ausschalten (OFF). Einige Beispiele finden Sie auf den folgenden Seiten.

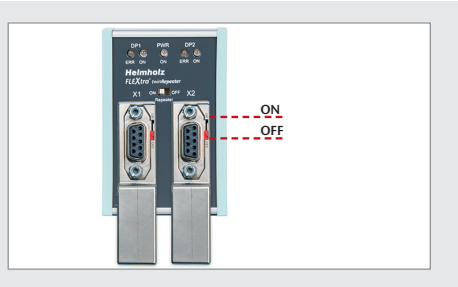

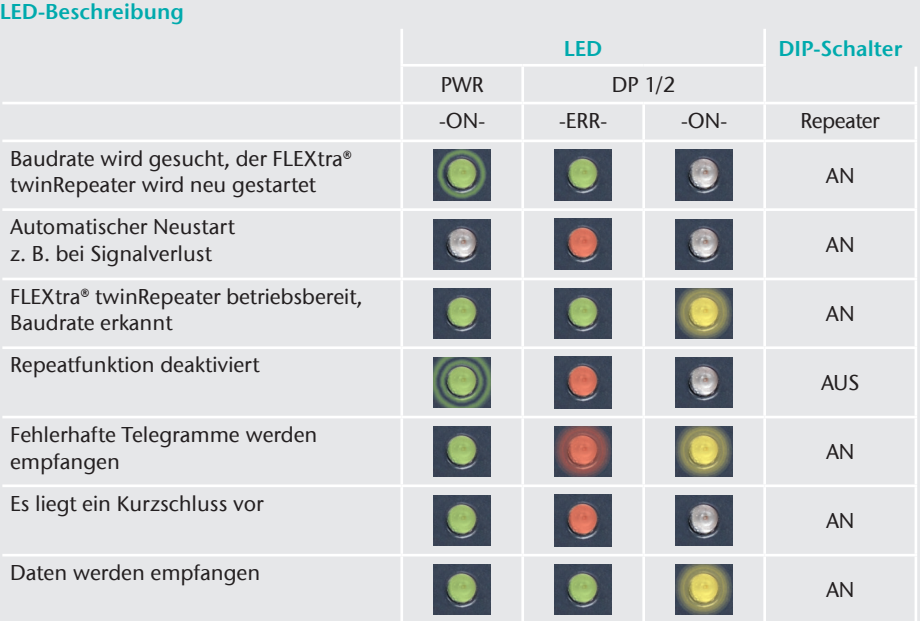

## Legende

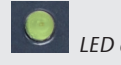

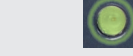

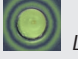

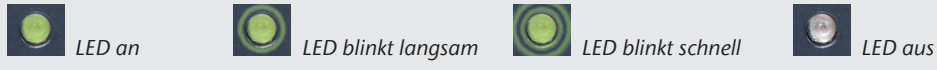

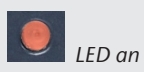

 Blinkfrequenz abhängig von Anzahl der fehlerhaften Telegramme (Dauerleuchten möglich).

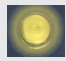

Blinkfrequenz abhängig von Baudrate und Teilnehmeranzahl des Ports (Dauerleuchten möglich).

*Hinweis:* Wird keine Baudrate gefunden, startet der Repeater alle 8 Sekunden neu. Der Wiederanlauf dauert ca. 2 Sekunden.

## Anwendungsbeispiele

Beispiel 1: Verlängerung eines Busses.

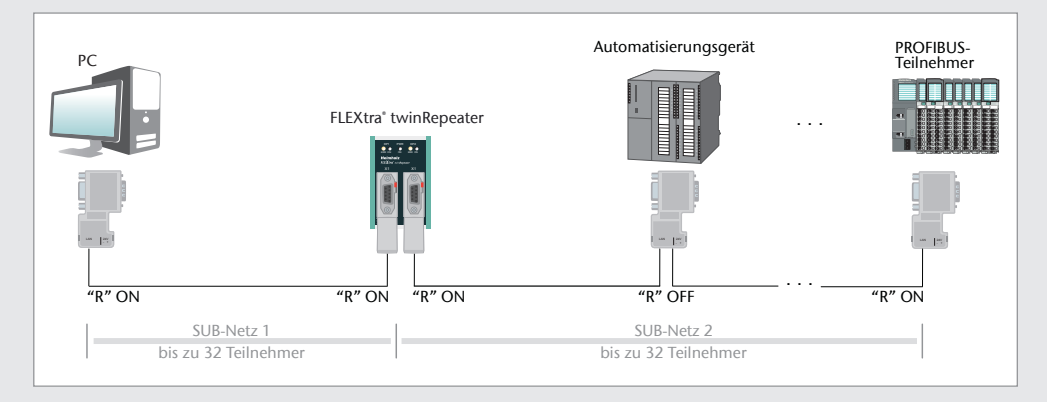

## Beispiel 2: Lange Strecke bei hoher Baudrate.

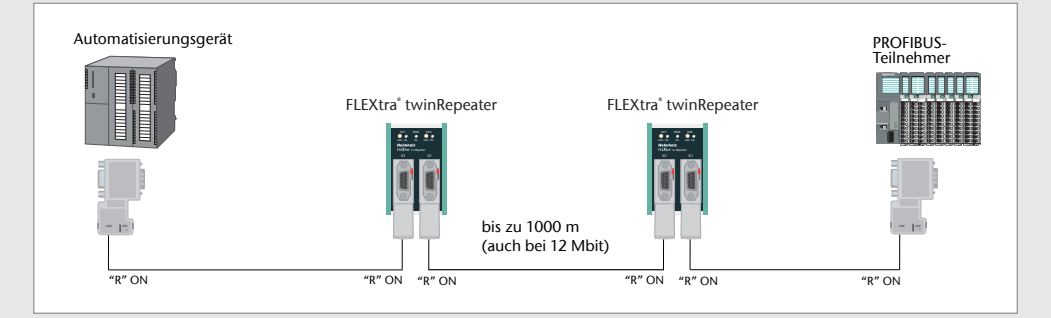

## Anwendungsbeispiele

Beispiel 3: Komplexe Busstruktur.

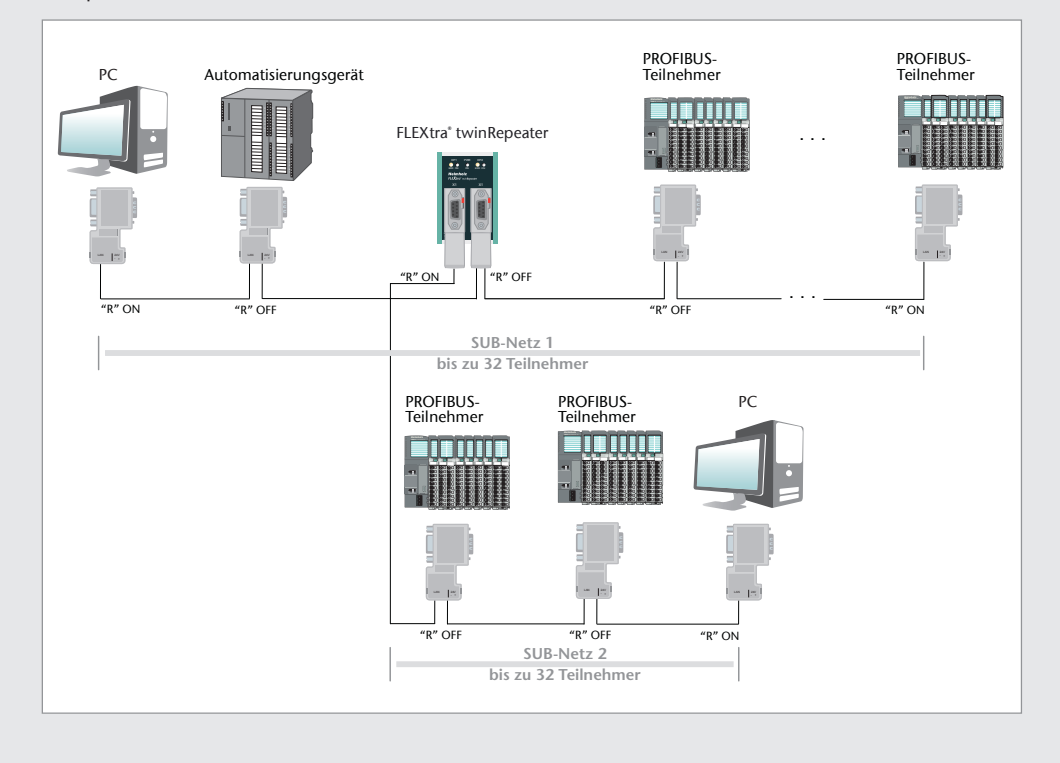

## Technische Daten

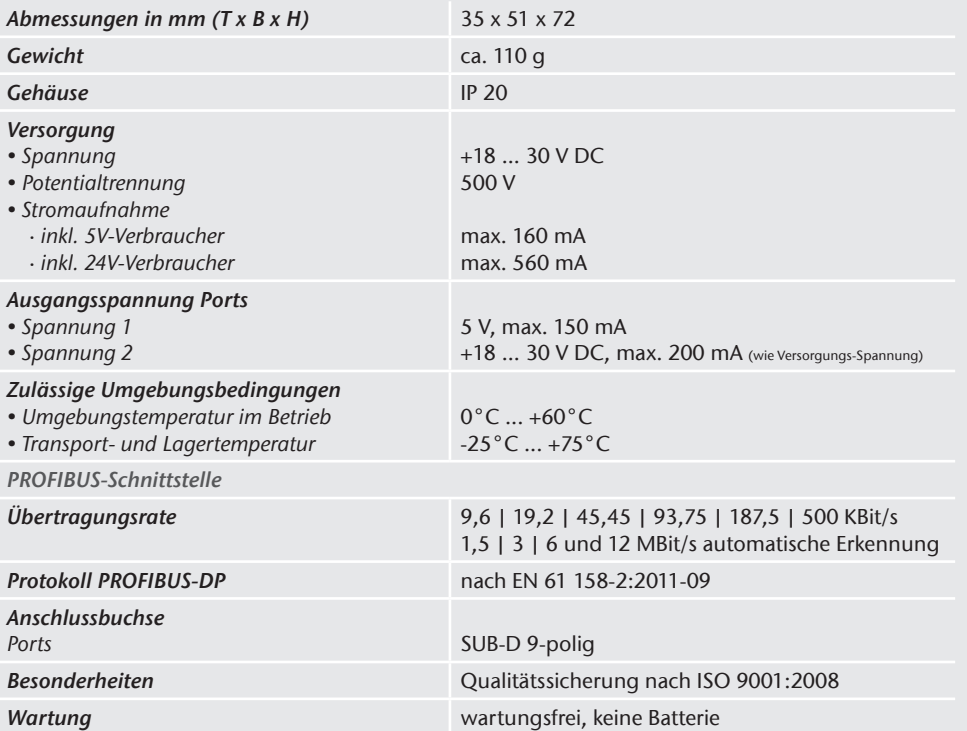

#### *Hinweis*

Der Inhalt dieser Kurzanleitung ist von uns auf die Übereinstimmung mit der beschriebenen Hard- und Software überprüft worden. Da dennoch Abweichungen nicht ausgeschlossen sind, können wir für die vollständige Übereinstimmung keine Gewährleistung übernehmen. Die Angaben in dieser Kurzanleitung werden jedoch regelmäßig aktualisiert. Bitte beachten Sie beim Einsatz der erworbenen Produkte jeweils die aktuellste Version der Kurzanleitung, welche im Internet unter www.helmholz.de einsehbar ist und auch heruntergeladen werden kann. Unsere Kunden sind uns wichtig. Wir freuen uns über Verbesserungsvorschläge und Anregungen.